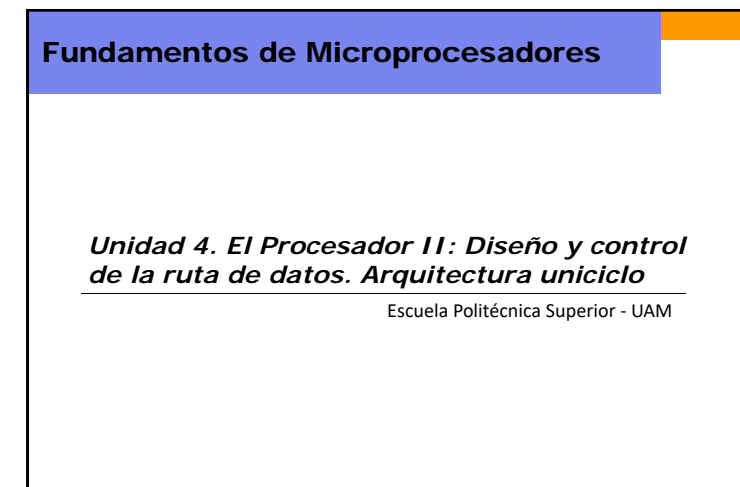

Copyright © 2007 Elsevier, "Digital Design and Computer Architecture" **<sup>1</sup>**

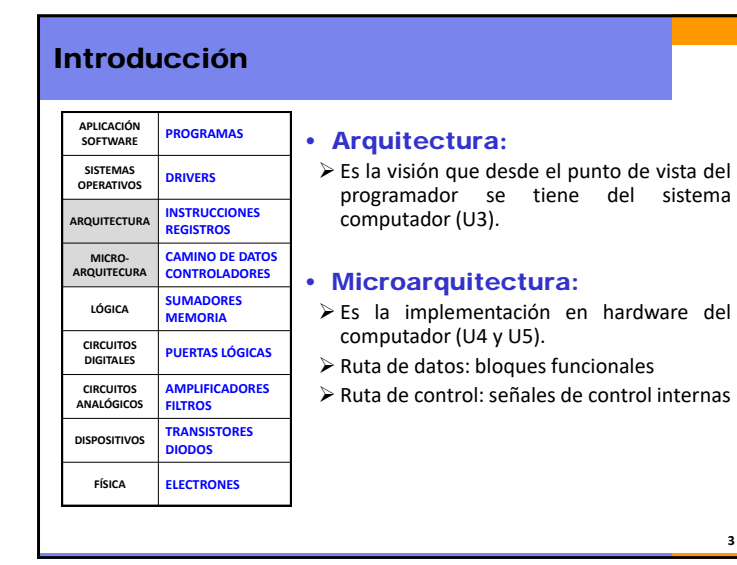

**3**

## Índice• **Introducción** • Ruta de datos uniciclo • Control uniciclo • Añadir más instrucciones

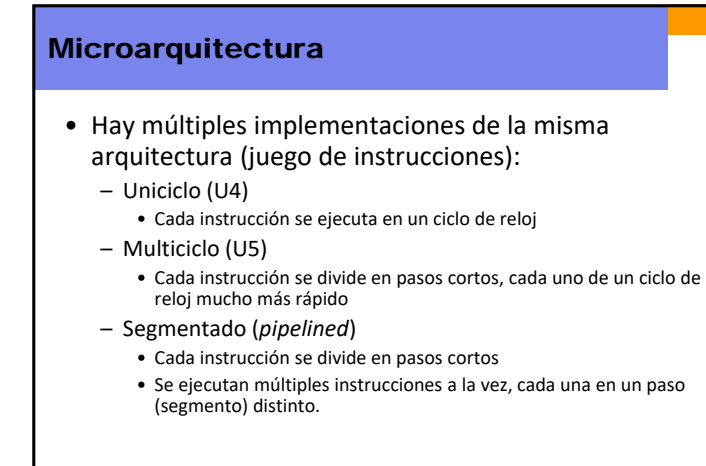

**2**

**4**

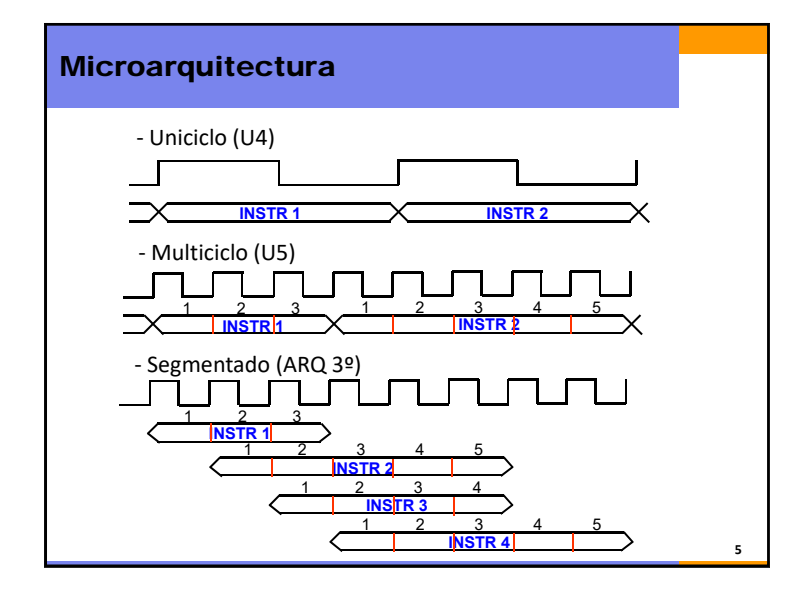

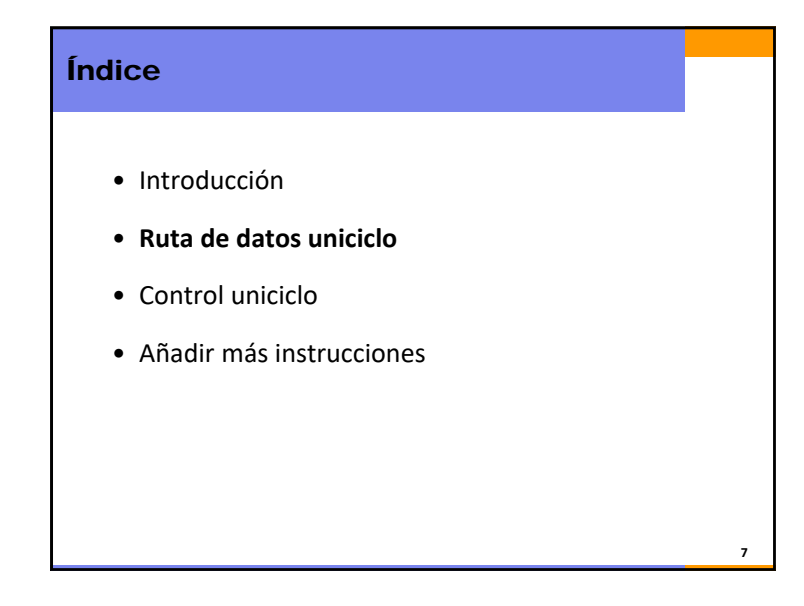

## Subconjunto del MIPS

- Para estudiar la microarquitectura consideramos inicialmente sólo un subconjunto del juego de instrucciones:
	- R‐Type: and, or, add, sub, slt
	- $\checkmark$  I-Type, de memoria :  $\exists w, sw$
	- $\checkmark$  I-Type, de saltos: beq
- Luego añadiremos más instrucciones (addi, j(J‐Type)).
- En el laboratorio de prácticas se añadirán algunas más.

**6**

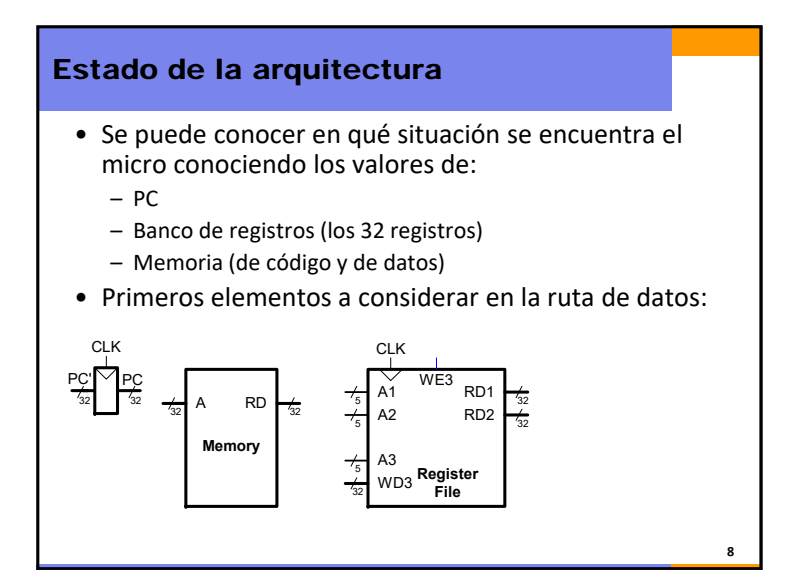

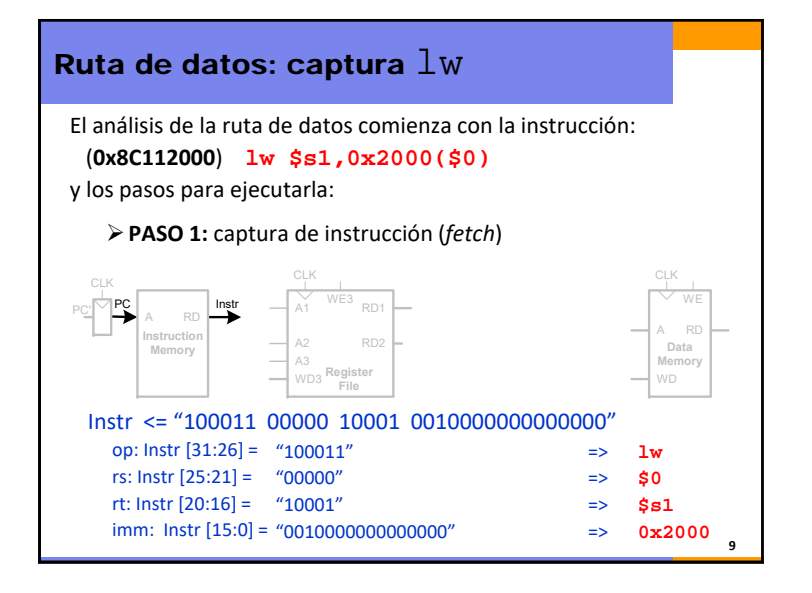

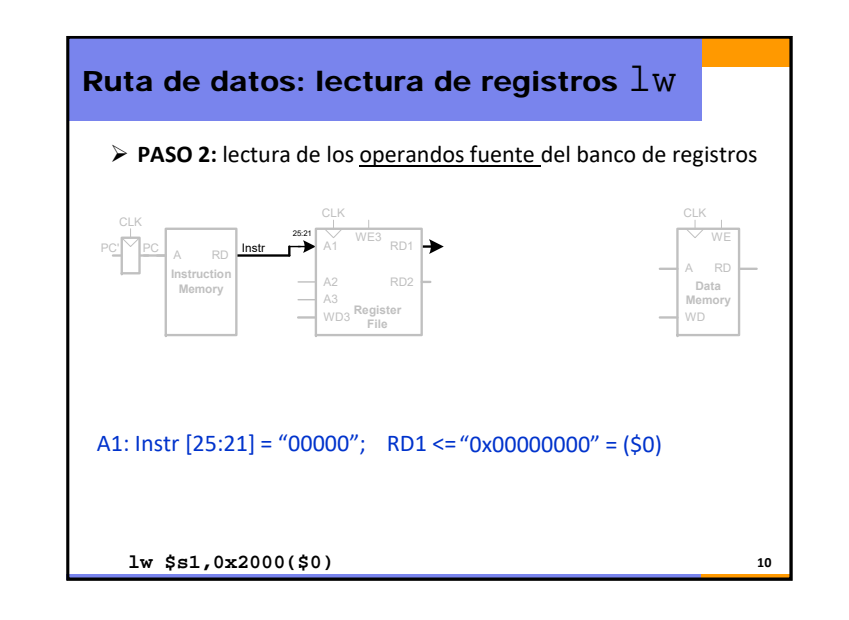

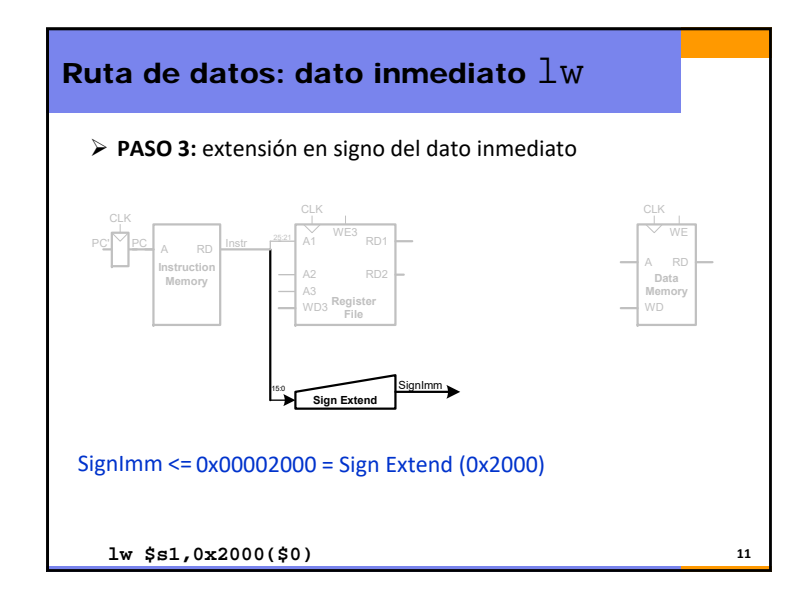

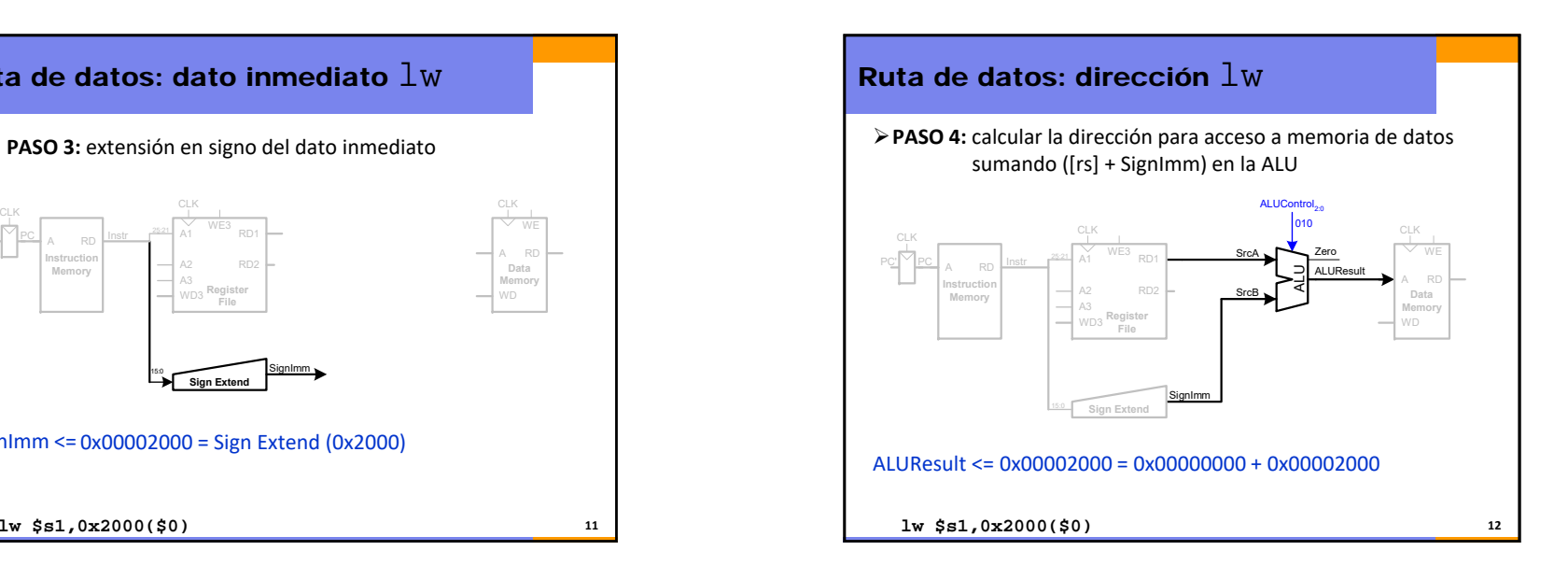

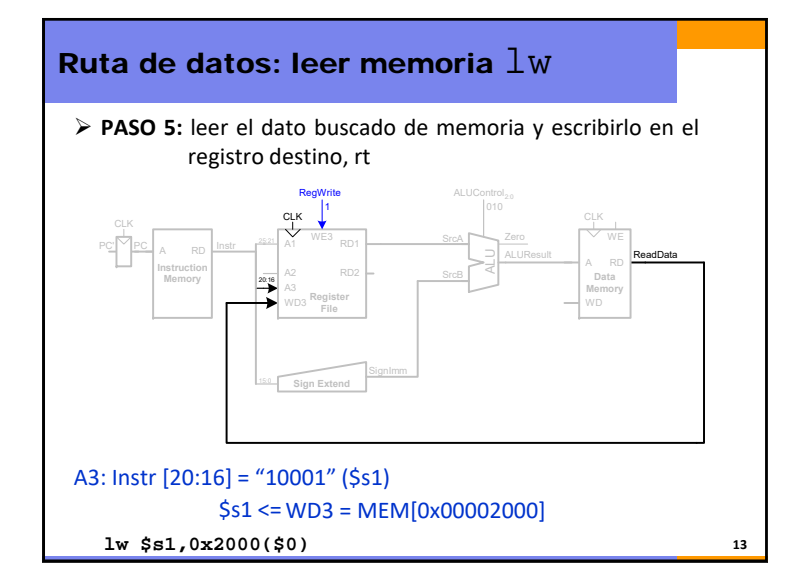

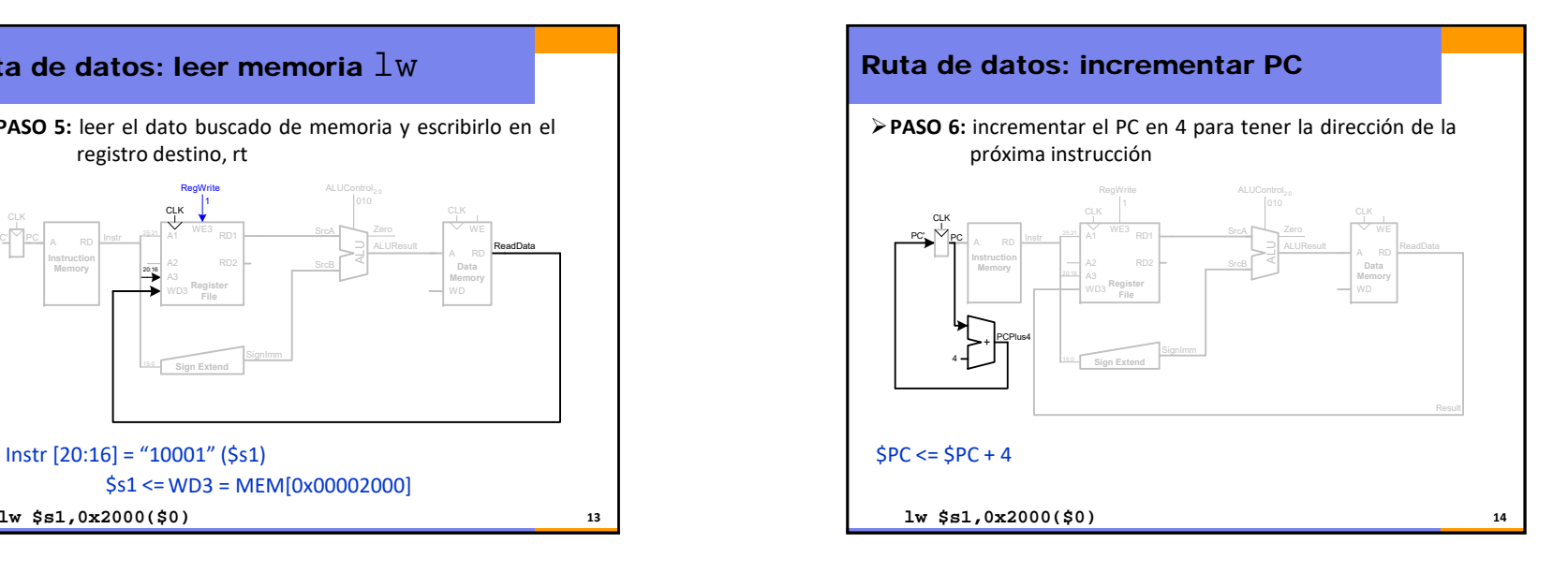

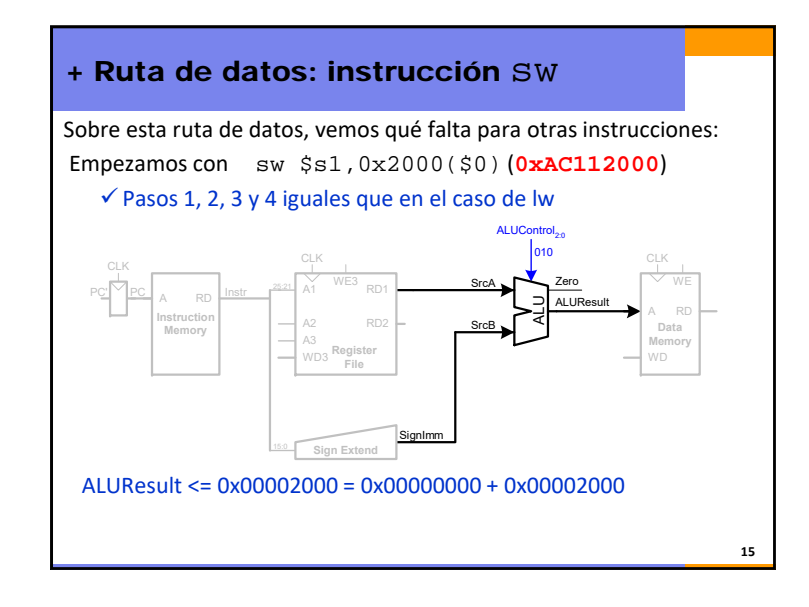

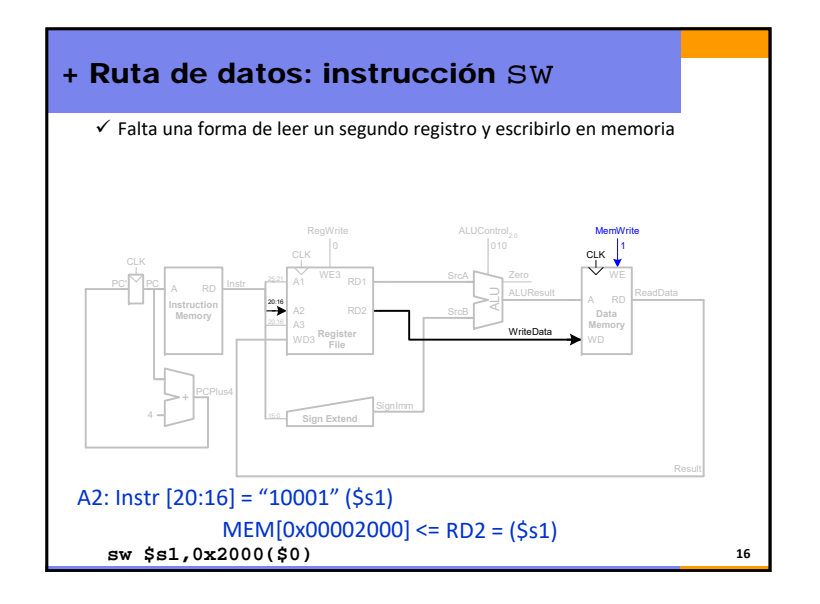

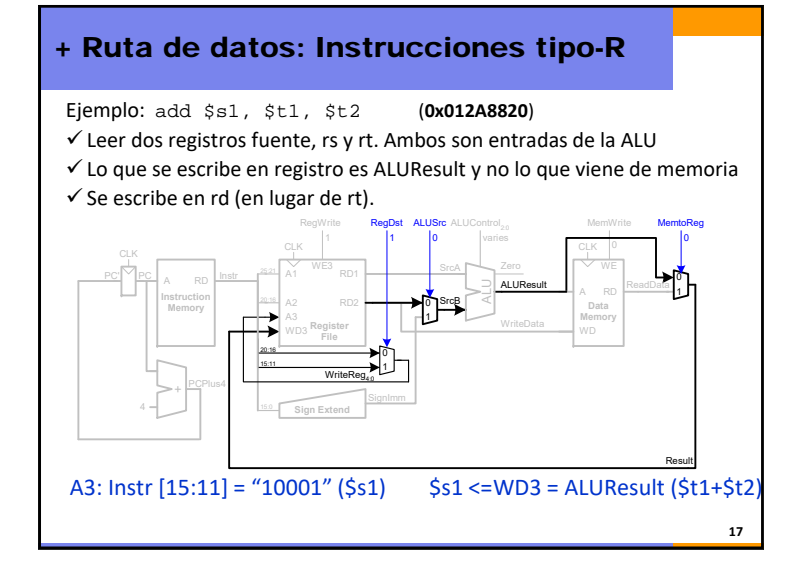

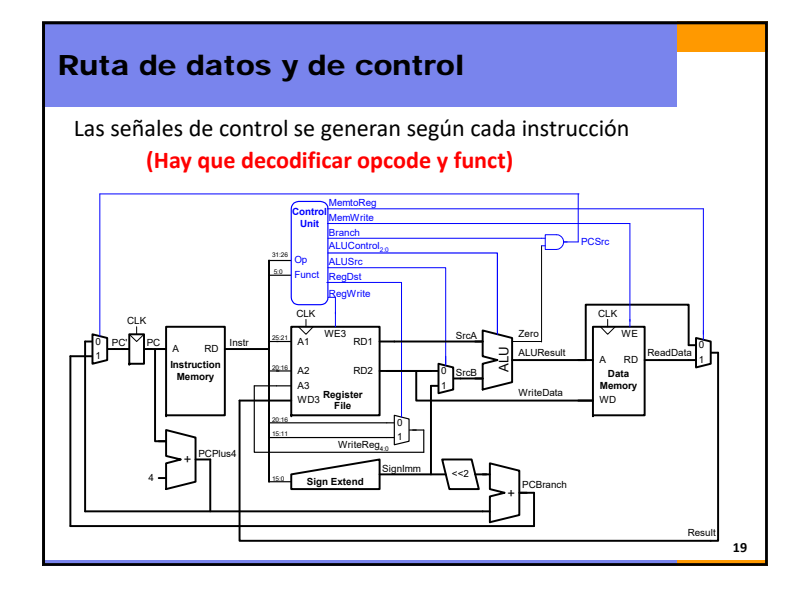

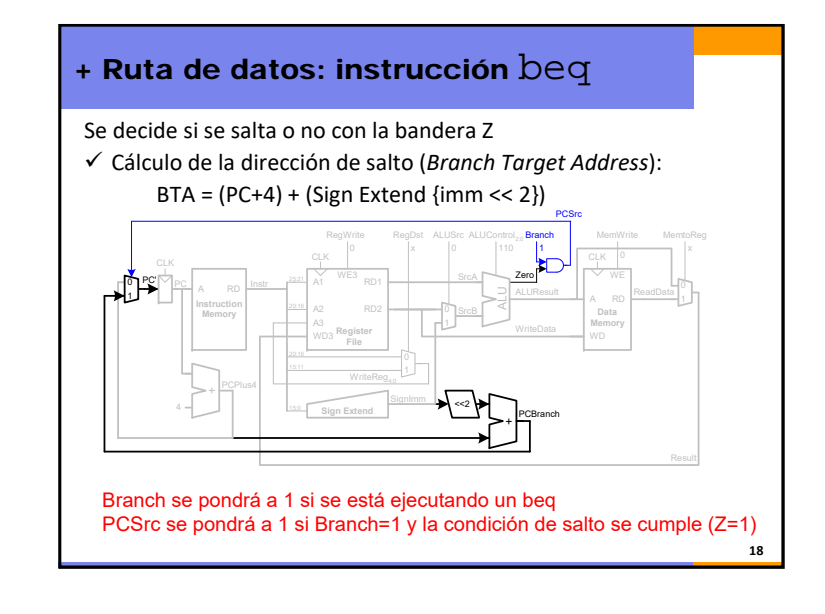

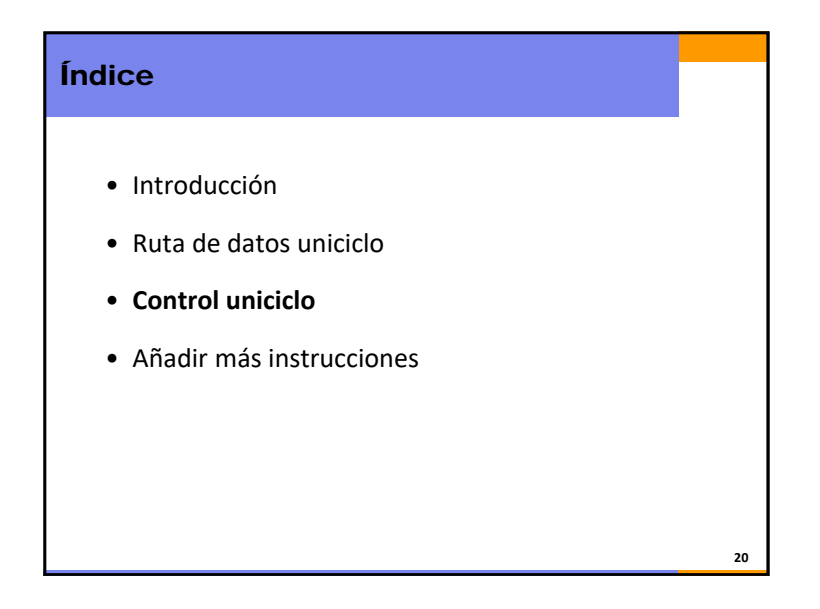

## Unidad de Control

• La Unidad de Control UC, genera dos buses de control: ALUControl (3 bits): depende de **opcode** y **funct** Resto (6 bits): sólo depende de **opcode**, no depende de **funct**

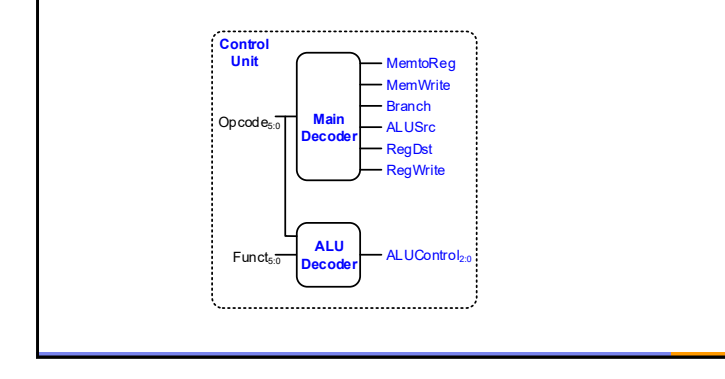

**21**

## Decodificador de la ALU

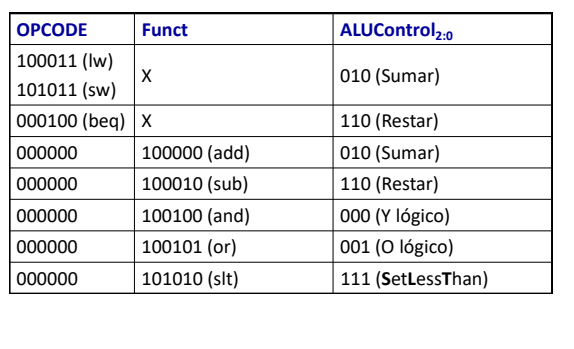

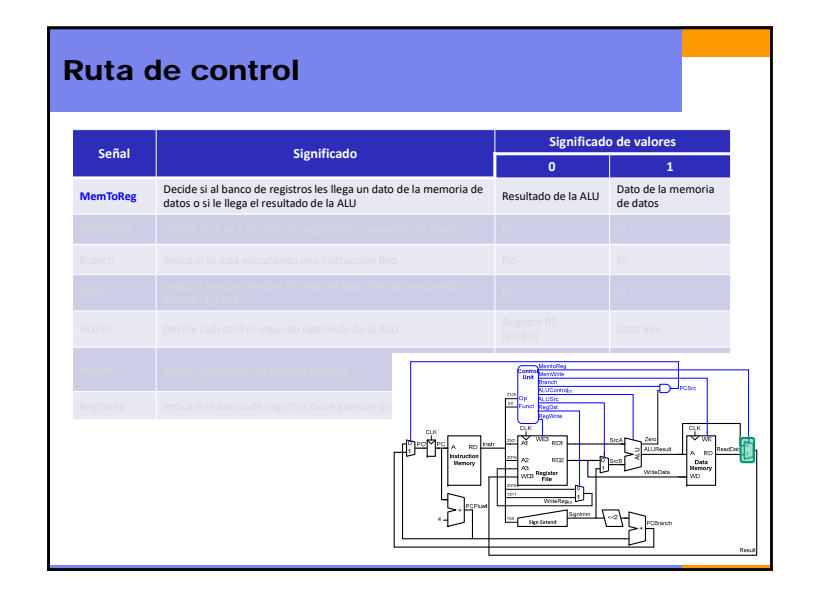

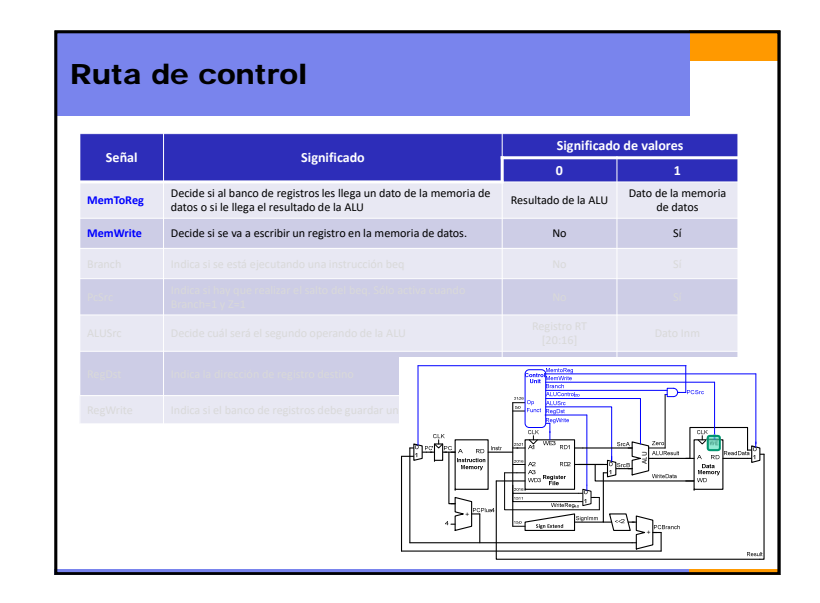

**22**

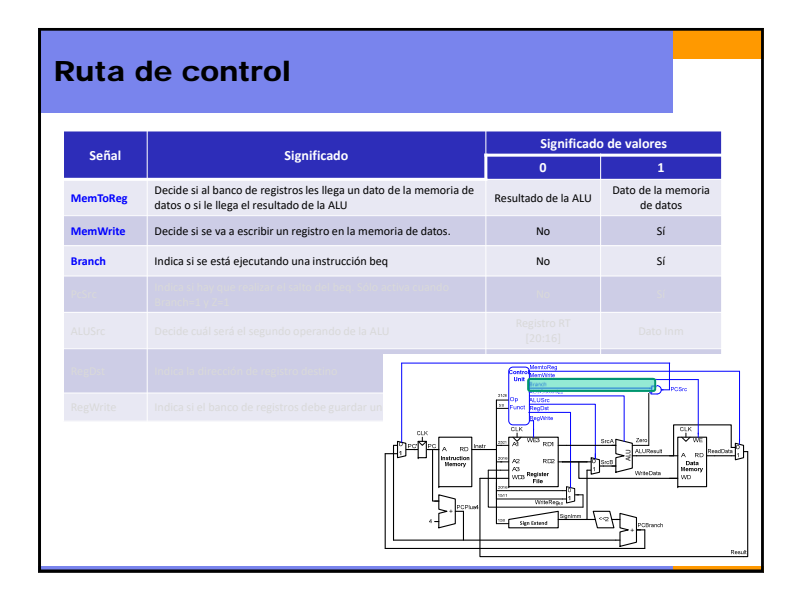

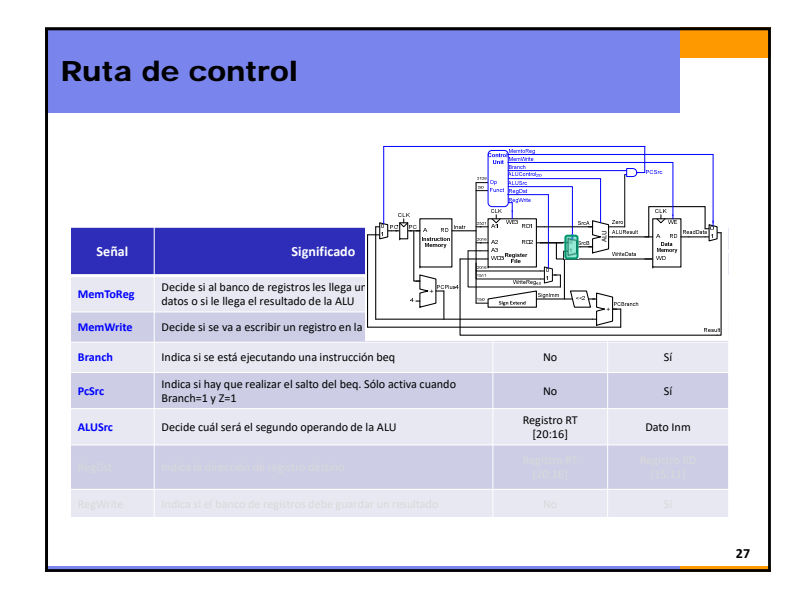

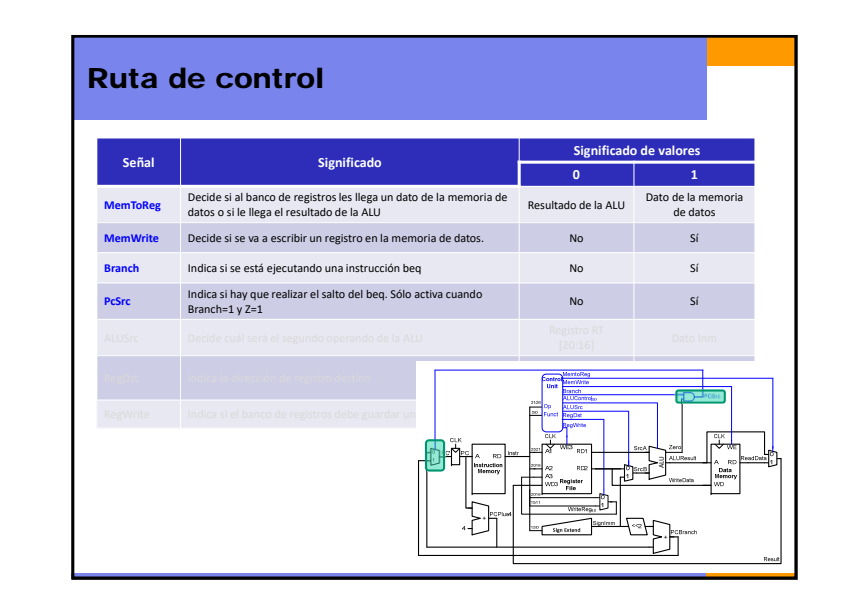

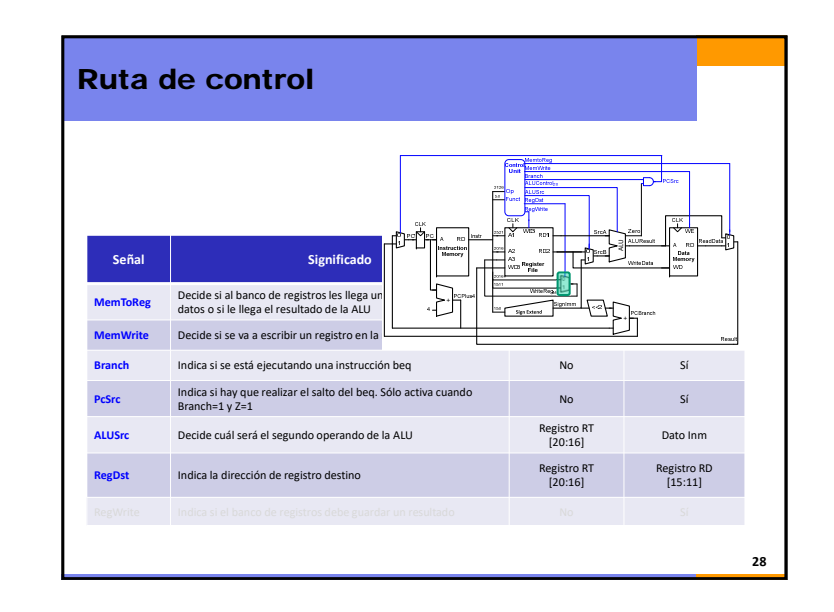

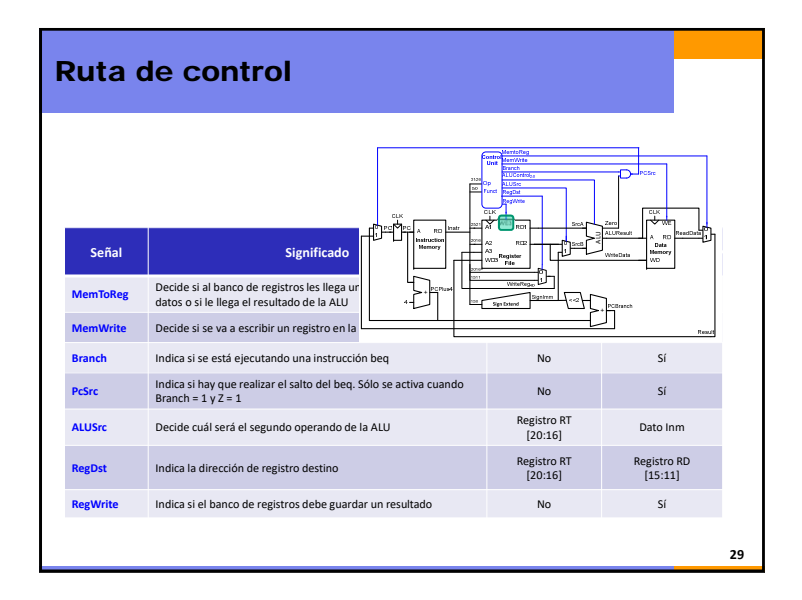

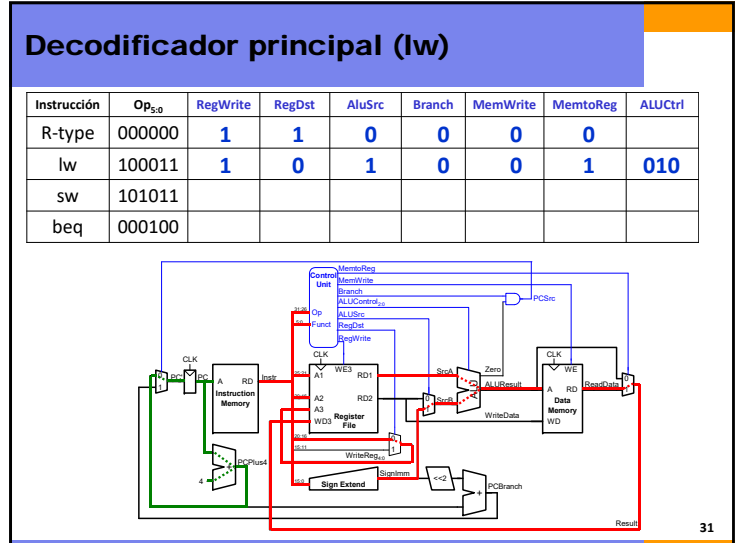

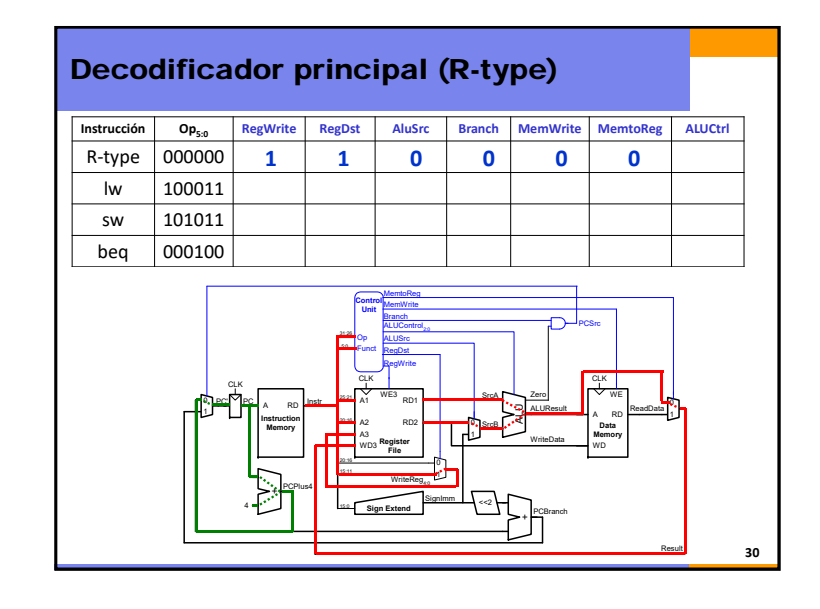

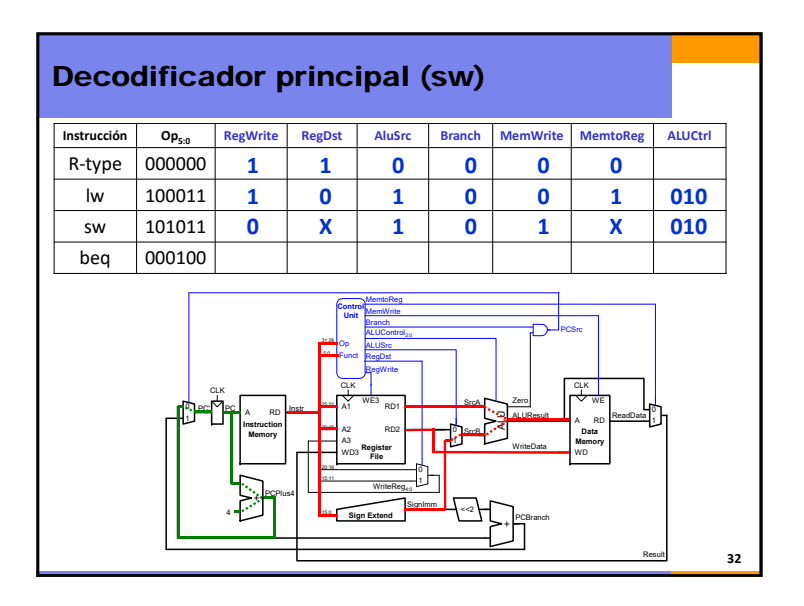

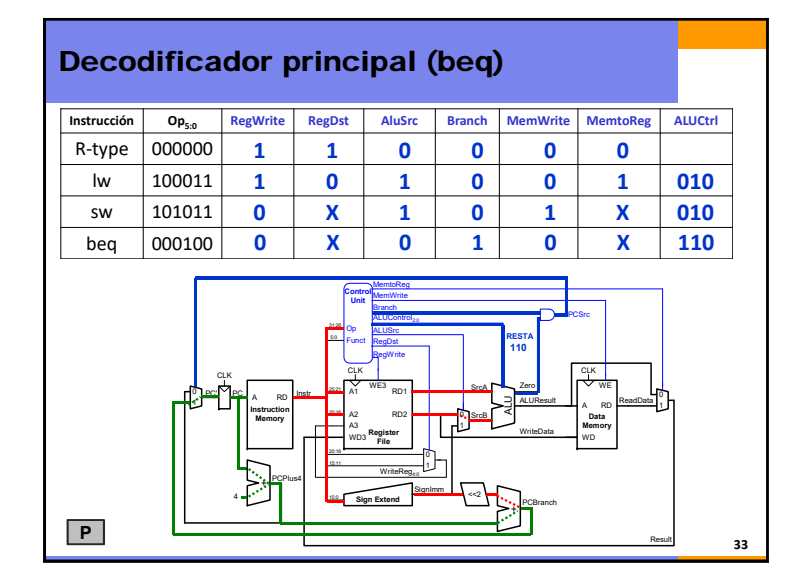

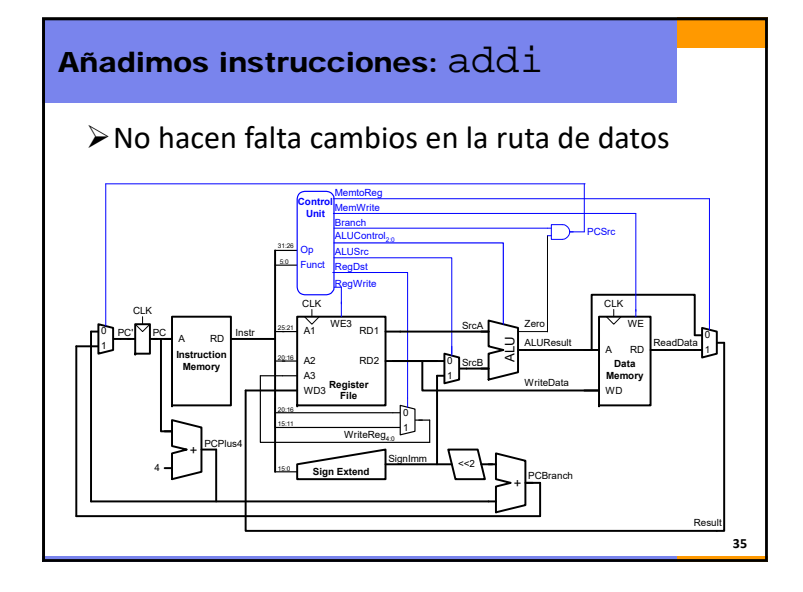

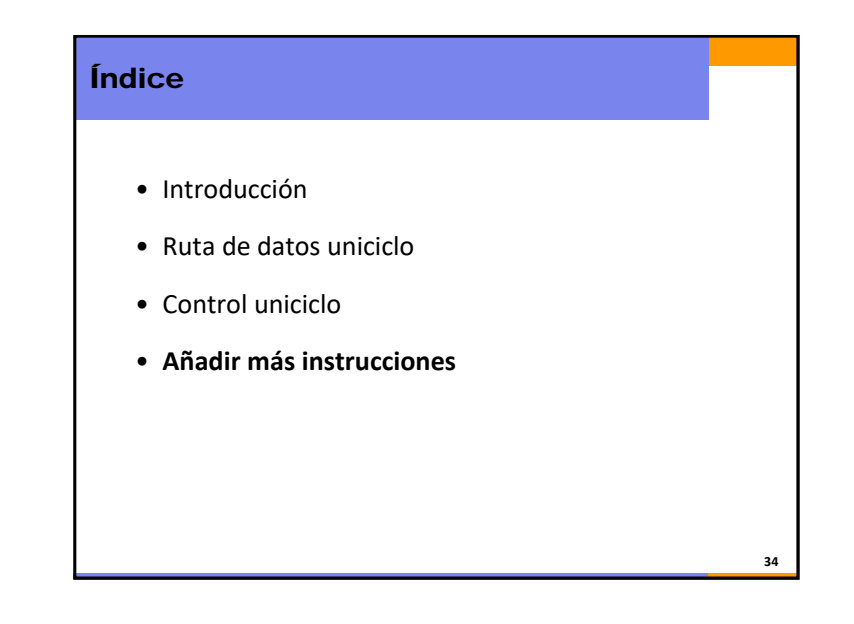

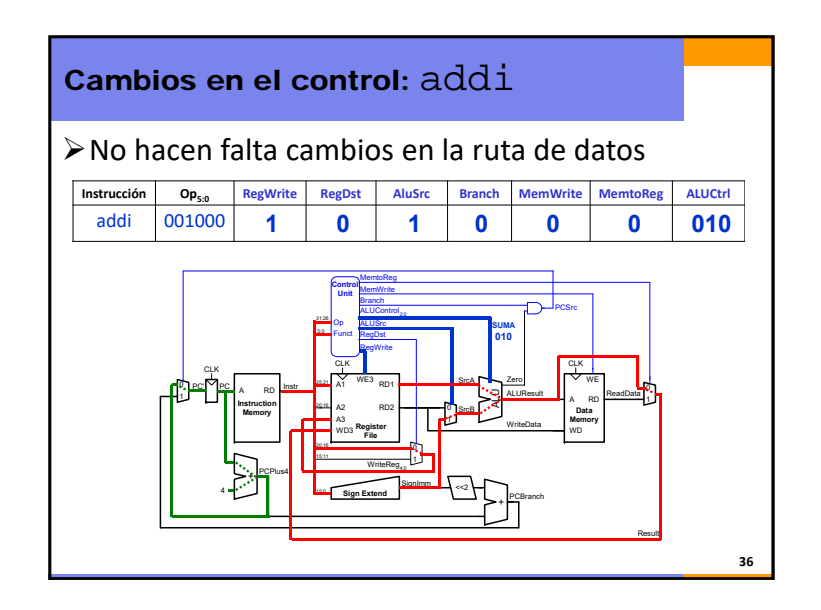

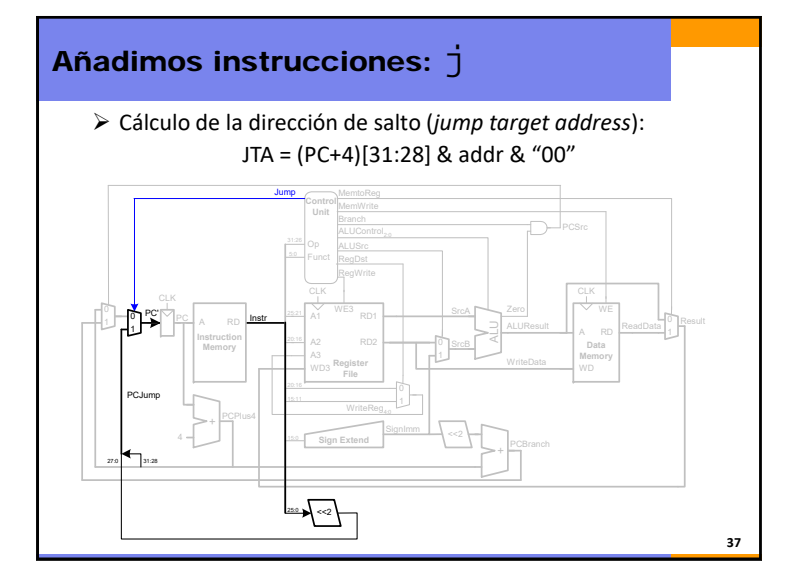

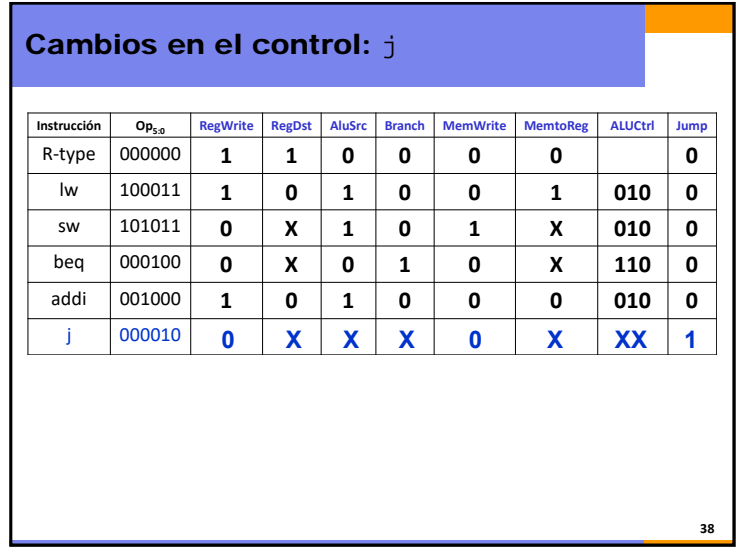

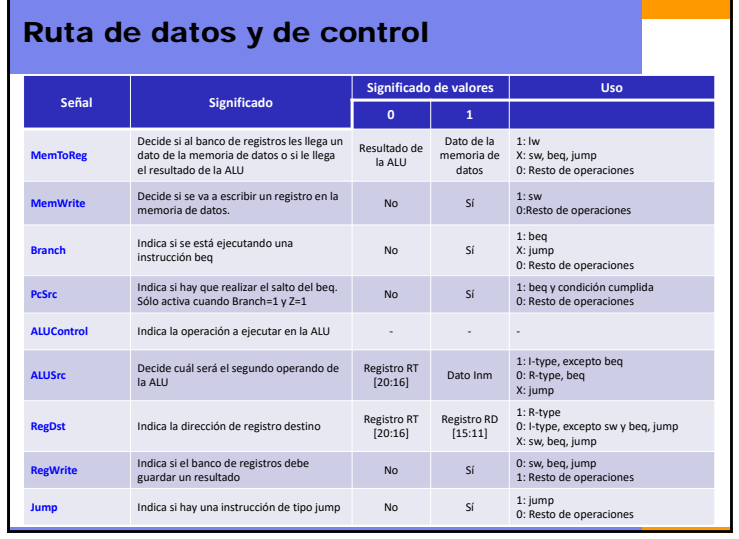

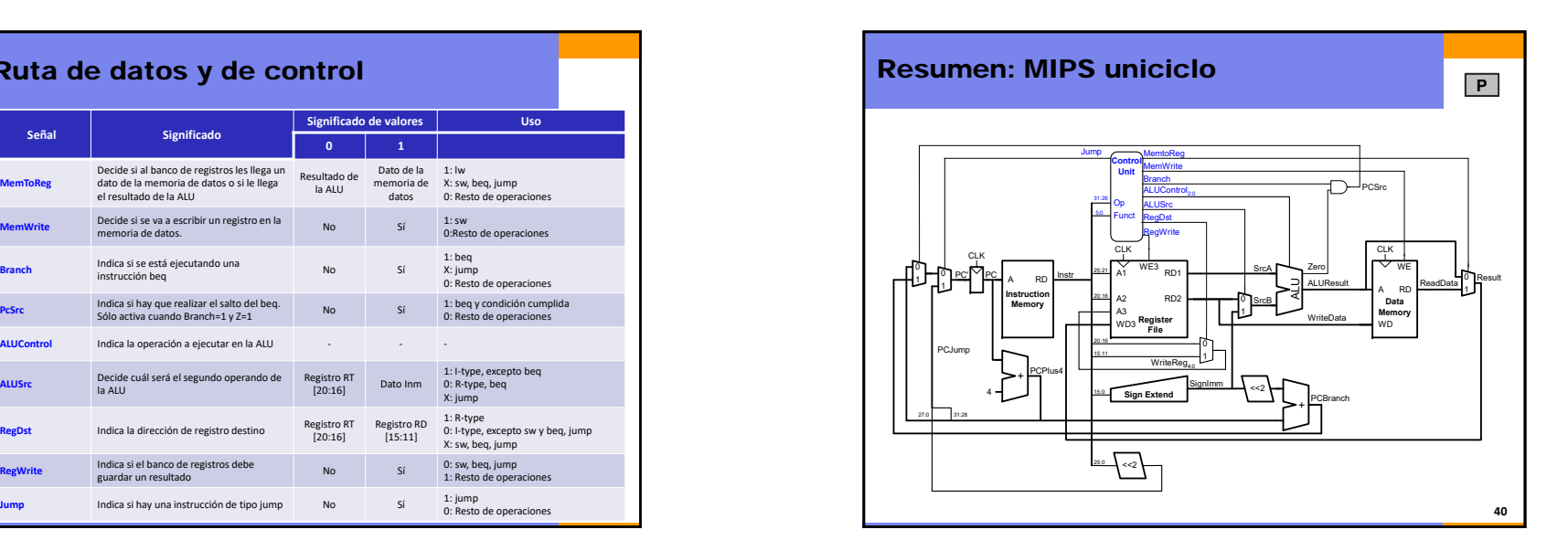